AutoCAD Crack With License Code [Latest 2022]

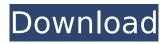

# AutoCAD Crack+ Free (Updated 2022)

Intuit launched AutoCAD in 1983 as its first integrated commercial CAD application, which included tools for 2D drafting, 3D modeling, drawing, and animation. Intuit provided AutoCAD as an add-on to Quicken, its financial accounting software product, which was available in time for Christmas of that year. With the release of AutoCAD in 1983, Intuit was already a leader in financial software (accounting, bookkeeping, and payroll), and the company's first attempt at a drafting product was initially met with poor sales. Intuit decided to place this product into the smaller business market, placing it in the minority when it came to financial software. Intuit didn't expect any significant growth in this market, and instead expected the product to stay in the small business arena. The AutoCAD product was made available only for the Apple II series of personal computers, but by 1985 Intuit was selling the product for an entire price range of personal computers from the Apple II through the Apple Macintosh, including the IBM PC and the Tandy CoCo system. Intuit published a smaller version of AutoCAD, AutoCAD 102, which was introduced in 1985 as an add-on to Quicken Business Accounting. In 1985, the first year of publication of a revised version of the AutoCAD program, the basic version of the software sold for \$395.00. The software guickly became a popular program among small businesses, and sales increased each year. By 1986, sales of the product exceeded the original forecast of one million copies, and by 1990 the program had shipped more than two million copies. The software was always supported by Intuit, but it became a program that was solely owned by Intuit. Subsequently, the company made available support for AutoCAD in exchange for a fee, something Intuit charged from day one for this product. In 1991, AutoCAD went to the web, in order to provide users with the ability to design on a Windows-based personal computer. In addition to designing, AutoCAD became capable of viewing and editing drawings, and was able to automatically synchronize information from one of its three network servers with other users' drawings. Since its introduction on the Web, AutoCAD's popularity has increased greatly. In November 1997, AutoCAD LT was released, in order to allow small businesses to use the same program that was available to Intuit employees. For this

### AutoCAD Free [Latest-2022]

Category:CAD softwareThe president of the People's Republic of China, Xi Jinping, is in Vietnam where he met with President Tran Dai Quang and Prime Minister Nguyen Xuan Phuc to discuss future cooperation and to work on boosting bilateral trade, particularly in the energy sector. It is a summit that will bring together leaders from ASEAN and China, including Vietnam and Brunei, as well as the leaders of the world's top eight economies: the United States, Britain, France, Germany, Japan, Italy, Canada and India. Vietnam is one of China's key economic partners. Both countries are members of the Association of Southeast Asian Nations and the China-ASEAN trade volume this year is expected to hit \$100 billion. Last week, Chinese President Xi Jinping and Vietnamese President Tran Dai Quang signed four memoranda of understanding on agriculture, customs, diplomacy and culture, further strengthening their ties. Speaking at the summit, Phuc said that ASEAN and China had signed a preliminary deal to develop the Mekong-Lancang gas pipeline. The two sides will also focus on economic co-operation and signed three memoranda of understanding. According to Phuc, there are 29 projects with a total investment of \$15 billion in the ASEAN-China Free Trade Agreement (ACFTA) region, and over \$100 billion worth of investment in ASEAN. He also said that trade between Vietnam and China has reached an approximate figure of US\$100 billion. In 2012, ASEAN and China, with 14 members, signed the ACFTA. It provides a framework for an FTA between the two parties. The document seeks to liberalise trade in goods and services among the members by eliminating tariff barriers, adjusting non-tariff barriers and provisions to make sure products of the two parties can enter each other's markets. The document was a milestone in implementing the ASEAN-China Free Trade Agreement (ACFTA). "This year, the two sides inked four memoranda of understanding, bringing the total number to 21. The first is the MoU on investment and economic and technical

cooperation in energy and mineral resources in an aim to develop energy-saving, carbon-free, and green energy in ASEAN and China. The second is the agreement on the establishment of a centre of integrated circuit design and production, which will boost cooperation in ca3bfb1094

# AutoCAD Crack+ Product Key Full

Open the game you want to crack with Autocad Go to the menu and choose "Help > AutoCAD" Click on "Convert User Default.dwg" Select the project you want to crack with Keygen. A new save file will be generated automatically. Go to the menu and choose "Convert Project". In the file menu select "New AutoCAD Project" Choose the project you created with the keygen in step 4. References Category:Shareware Category:GPL softwareRadiology Internship How to Apply To apply, please email your cover letter, resume, and unofficial transcript to Gregory Taylor at gytaylor@wisconsin.edu. Please note that the cover letter should be a few sentences regarding why you are interested in the Radiology Program and what you are looking to gain from your time in Radiology. The resume should be clean and well organized. The unofficial transcript should be from the UW System or another accredited institution that is equivalent to the UW System. Preferred Starting Date: The internship will begin the summer of 2018. No direct admission is available for this program. Location: Madison. WI Eligibility: Applicants to the Radiology Internship must be undergraduate students currently enrolled in UW Madison. Application Deadline: Applications will be accepted on a rolling basis. Admitted Applicants: Internships will be offered to incoming undergraduate students who are admitted to UW Madison during the Fall 2018 intake. Those admitted students may apply directly to the Radiology internship. All admitted students must apply to the internship through our system. Failure to apply to the internship through our system will result in their application being disgualified. Applications that do not follow our application procedure will be considered as equivalent to an application that is submitted through our normal application system. Application Deadline: Applications will be accepted on a rolling basis. Admitted Applicants: Internships will be offered to incoming undergraduate students who are admitted to UW Madison during the Summer 2018 intake. Those admitted students may apply directly to the Radiology internship. All admitted students must apply to the internship through our system. Failure to apply to the internship through our system will result in their application being disgualified. Applications that do not follow our application procedure will be considered as equivalent to an application that is submitted through our normal application system

### What's New In?

Markup Assist: Mark up drawings in markup assist mode to design for print while on the drawing board. (video: 1:10 min.) Increase Document Size: See and add many additional characters to your existing drawings, without requiring additional storage space. (video: 1:08 min.) Text Syntax Enhancements: Use markup to format text and apply markup to individual characters. (video: 1:30 min.) Text Orientation: Define text orientation to be left or right, or automatically set it to landscape orientation. (video: 1:07 min.) Change Layer Edges: Drag drawing edges around to change their shape and display layer options. (video: 1:15 min.) Quickly Generate AutoShapes: Quickly generate and insert AutoShapes based on a sketch or design. Rename: With renaming turned on, draw a dotted line around an existing name and change its name. (video: 1:10 min.) Pose from the Figure: Quickly position an object on a figure and the object will automatically be sized to fit the figure. (video: 1:16 min.) Locate: Locate objects on the same plane as the drawing surface. (video: 1:12 min.) Line Direction: Control the direction of the line when drawing lines, while still using DraftSight's D-box. (video: 1:15 min.) Align Figure: Move an object to the exact center of a figure, including its shadow. (video: 1:12 min.) Page View Enhancement: A larger screen and additional interaction controls make it easier to zoom in and out of page views. (video: 1:10 min.) Control Draw Order: Place objects based on their relative location on the drawing board. (video: 1:07 min.) Edit Paste: Edit a pasted image in the drawing. View Hierarchy: Quickly find referenced drawings or see the common elements shared by multiple drawings. (video: 1:10 min.) Multiple Drawings: Enable multiple drawings in the same window, and edit them independently. DraftSight SDK: View and edit

### System Requirements For AutoCAD:

Recommended: OS: Windows 7, 8, 10 Processor: 2.8 Ghz Intel Core Memory: 4 GB RAM Hard Disk: 15 GB free space Resolution: 1024×768 Nvidia: 3Gb DirectX: Version 9 Minimum: OS: Windows XP Processor: 2.6 Ghz Intel Core 2 Duo Memory: 3 GB RAM Nvidia: 2Gb

http://wp2-wimeta.de/autocad-2019-23-0-crack/ https://afrisource.org/autocad-2022-24-1-crack-for-pc-2/ https://generalskills.org/%fr% https://postlistinn.is/wp-content/uploads/2022/07/AutoCAD Crack April2022.pdf https://themindfulpalm.com/autocad-24-0-crack-download/ http://insenergias.org/?p=43710 https://www.dandrea.com.br/advert/autocad-crack-free-download-win-mac-2/ https://www.cad2parts.com/autocad-crack-2022-latest-2/ http://rahvita.com/?p=12895 https://www.eldoradosapphirecompany.com/2022/07/23/autocad-24-0-crack-activation-3264bitlatest-2/ https://naigate.com/wp-content/uploads/2022/07/AutoCAD License Code Keygen For PC.pdf https://endlessflyt.com/autocad-crack-full-version-for-windows-2022/ http://3.16.76.74/advert/autocad-crack-activation-code-2/ http://vogaapaia.it/archives/63901 https://winebusinesslearning.org/wp-content/uploads/2022/07/malabun.pdf https://media1.ambisonic.se/2022/07/ophipry.pdf https://guaraparadise.com/2022/07/23/autocad-20-1-crack-for-pc-updated-2022/

http://inventnet.net/advert/autocad-2020-23-1-crack-win-mac/

https://jpnce.ac.in/wp-content/uploads/2022/07/phillovo.pdf

https://72bid.com?password-protected=login